## SAP ABAP table CRMD\_FMLR\_PMCREP {PMDC\_Run Failed ELM (for Re-process)}

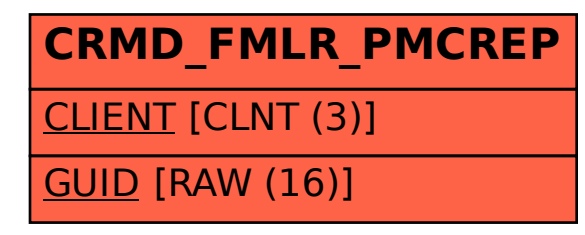